## Reducing the Size of a PDF

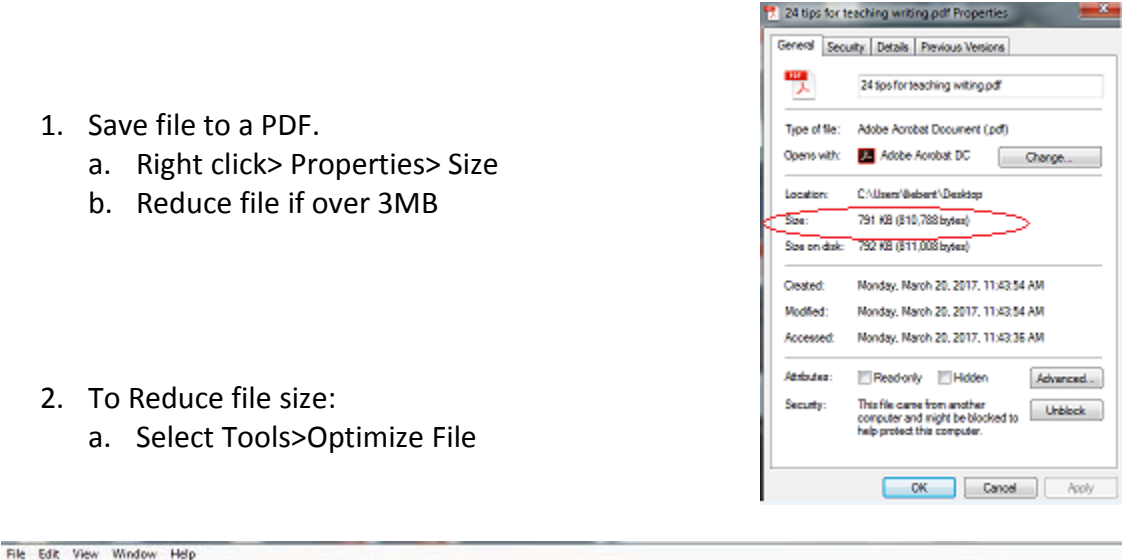

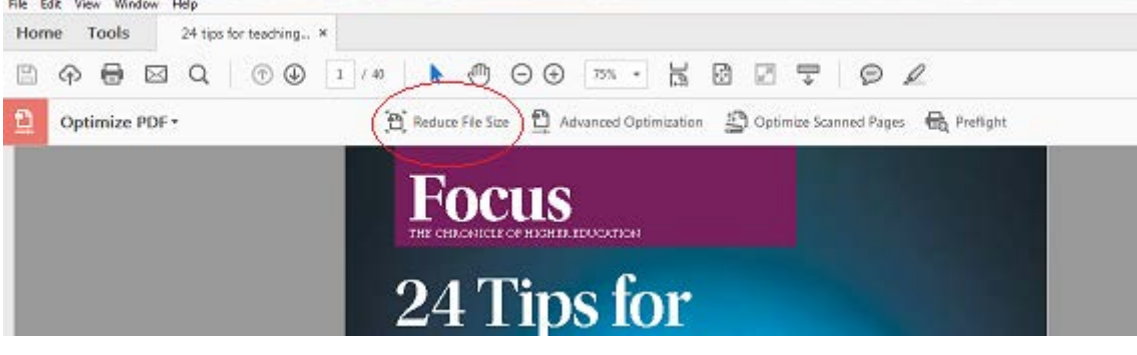

b. The later the version selected the smaller the file.

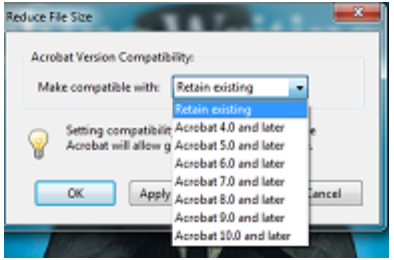

3. Save the file and upload file through the AIM portal.